## SAP ABAP table OIU\_RV\_RVWD {Valuation Reserve Word Control Table}

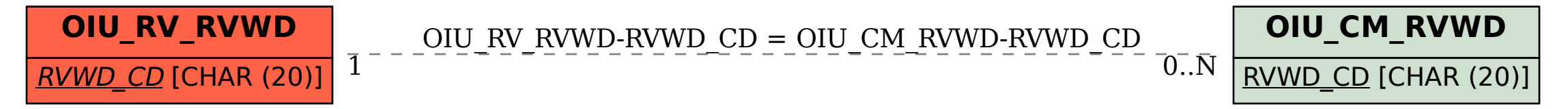